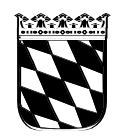

**STAATLICHES SCHULAMT** im Landkreis Eichstätt

Staatliches Schulamt im Landkreis Eichstätt 85072 Eichstätt, Ostenstr. 31a

An alle Schulleiterinnen und Schulleiter im Staatlichen Schulamt des Landkreises Eichstätt

Ihr Schreiben./ Az Unser Az/Nr. Telefon 08421/979412 Eichstätt, 18.03.2024 Telefax 08421/979420

## **Ablauf Unterrichtsplanung**

Die Änderungen zur Planung für die UP 2024, die die neue, flexible Stundentafel in den Grundschulen zum Schuljahr 2024/25 berücksichtigen, werden hier durch eine Schritt-für-Schritt Anleitung erklärt:

[https://www.asv.bayern.de/doku/gms/unterrichtsplanung/anpassung\\_stundentafel](https://www.asv.bayern.de/doku/gms/unterrichtsplanung/anpassung_stundentafel) Bitte halten Sie in den Grundschulen die Wertelisten und Anwendungsdaten tagesaktuell. Eine Übermittlung der UP kann nur nach der beschriebenen Anpassung erfolgen.

Die Anleitungen zur Unterrichtsplanung finden Sie im Handbuch in einem eigenen Bereich, der speziell für GMS eingerichtet wurde:

<https://www.asv.bayern.de/doku/gms/unterrichtsplanung/start> Hier finden Sie Anleitung zu allen benötigten Schritten zur Unterrichtsplanung.

Es ist auch sehr hilfreich, sich für den neuen Selbstlernkurs "Unterrichtsplanung" einzuschreiben und diesen als Handbuch zu nutzen, da hier für viele Problemstellungen kurze Videos oder Schritt-für-Schritt Anleitungen enthalten sind. <https://www.asv.bayern.de/doku/schulungsinfo/start>

- I. Ablauf für erste Meldung (nur für staatliche Schulen): Kurzklassenbildung/Gesamtanleitung <https://www.asv.bayern.de/doku/gms/unterrichtsplanung/religionsklassenbildung>
	- 1. Die vorbereiteten Schritte: [https://www.asv.bayern.de/doku/gms/unterrichtsplanung/neues\\_schuljahr](https://www.asv.bayern.de/doku/gms/unterrichtsplanung/neues_schuljahr) [https://www.asv.bayern.de/doku/gms/unterrichtsplanung/pflege\\_klassen](https://www.asv.bayern.de/doku/gms/unterrichtsplanung/pflege_klassen) <https://www.asv.bayern.de/doku/alle/unterricht/schuelerzahlen> (Hier bitte darauf achten, dass die Planzahlen aktualisiert werden!)
	- 2. Löschen von allen zusätzlichen Stunden (Budget, AG, DaZ …) [https://www.asv.bayern.de/doku/gms/unterrichtsplanung/pflege\\_bes\\_unterricht](https://www.asv.bayern.de/doku/gms/unterrichtsplanung/pflege_bes_unterricht) Bitte löschen sie auch die Anrechnungsstunde für Vorkurs Kindergarten und Kooperation Kindergarten-Grundschule <https://www.asv.bayern.de/doku/einfuehrung/personal/lehrkraefte/anrechnungen>
	- 3. Überarbeitung der Matrix im neuen Schuljahr [https://www.asv.bayern.de/doku/gms/unterrichtsplanung/pflege\\_matrix](https://www.asv.bayern.de/doku/gms/unterrichtsplanung/pflege_matrix)
	- 4. Befüllen der Matrix automatisch nach Fachvorgabe Bitte beachten Sie diesbezüglich auch den Punkt "Grundsätzlich" weiter. <https://www.asv.bayern.de/doku/alle/unterricht/stundenwiestundentafel>
	- 5. Benötigte Religionsstunden/Ethik/Islamunterricht eintragen

<https://www.asv.bayern.de/doku/gms/religionsklassenbildung/matrix>

Die Anforderung der Religionsstunden findet bei uns ausschließlich über ASV statt.

Islamunterricht:

Im ersten Schritt muss jeder islamische Schüler bei der eigenen Schule eingetragen werden. Über das Schulamt wird nun geprüft, an welchen Schulen die meisten Schüler sitzen und der Unterricht stattfindet. Im zweiten Schritt (Schulen werden über das Schulamt informiert) müssen die Schüler verteilt werden (nur für Schulen, die Schüler abgeben bzw. aufnehmen) [https://www.asv.bayern.de/doku/alle/schueler/unterricht\\_andere\\_](https://www.asv.bayern.de/doku/alle/schueler/unterricht_andere_schule/unterricht_andere_schule) [schule/unterricht\\_andere\\_schule](https://www.asv.bayern.de/doku/alle/schueler/unterricht_andere_schule/unterricht_andere_schule)

- 6. Anforderung der kirchlichen Religionslehrkräfte eintragen [https://www.asv.bayern.de/doku/gms/religionsklassenbildung/kirchlichelehrkra](https://www.asv.bayern.de/doku/gms/religionsklassenbildung/kirchlichelehrkraefte) [efte](https://www.asv.bayern.de/doku/gms/religionsklassenbildung/kirchlichelehrkraefte)
- 7. Schule meldet die UP mit ASV [https://www.asv.bayern.de/doku/gms/unterrichtsplanung/lehrer\\_aus\\_asd](https://www.asv.bayern.de/doku/gms/unterrichtsplanung/lehrer_aus_asd)
- II. Ablauf für weitere Meldungen (nur für staatliche Schulen):
	- 1. Überprüfung der aktuellen Planzahlen <https://www.asv.bayern.de/doku/gms/religionsklassenbildung/planzahlen>
	- 2. Eintragung der Klassenleiter <https://www.asv.bayern.de/doku/alle/klassen/klassenleiter>
	- 3. Eintragung der zusätzlichen Sportstunden in der Mittelschule (Diff-Stunden) [https://www.asv.bayern.de/doku/gms/unterricht/sportunterricht?s%5B%5D=sp](https://www.asv.bayern.de/doku/gms/unterricht/sportunterricht?s%5B%5D=sport) [ort](https://www.asv.bayern.de/doku/gms/unterricht/sportunterricht?s%5B%5D=sport)

Bitte beachten Sie den Hinweis "Durchschnittliche Anzahl der Sportstunden eines Schülers pro Woche in der Mittelschule (ehemals Sportindex)"

- 4. Förderunterricht Mittelschulen: Diese Stunden dürfen erst nach Zuteilung des Mittelschulbudgets geteilt werden.
- 5. Schule überträgt die vom Schulamt zugeteilten Stunden (genaue Budgetbezeichnung beachten) in ASV Entsprechende Anleitungen werden immer mit Zuteilung des Budgets verschickt.
- 6. Schule meldet die UP mit ASV [https://www.asv.bayern.de/doku/gms/unterrichtsplanung/lehrer\\_aus\\_asd](https://www.asv.bayern.de/doku/gms/unterrichtsplanung/lehrer_aus_asd)
- III. Ablauf für die Personalzuweisung (nur für staatliche Schulen):
	- 1. Termin: nach der ÖPR-Sitzung im August
	- 2. Die Lehrkräfte werden über SVS zugewiesen
	- 3. Zugewiesene Lehrkräfte müssen in ASV abgeholt werden [https://www.asv.bayern.de/doku/alle/lehrer/lehrer\\_anlegen\\_suchen](https://www.asv.bayern.de/doku/alle/lehrer/lehrer_anlegen_suchen)
	- 4. Zusätzliche Stunden (Budgetrelevante Stunden) müssen von SVS nach ASV nochmals abgeglichen werden (Verschiebung durch Personalanpassung möglich)
	- 5. Abgleich der zugeteilten Anrechnungsstunden (z.B. Poolstunden) auf entsprechende Lehrkraft, Erstellung Bericht "Anrechnungen Übersicht" und Rückmeldung per Mail an [schulamt@lra-ei.bayern.de](mailto:schulamt@lra-ei.bayern.de)

[https://www.asv.bayern.de/doku/alle/berichte/lehrkraefte/anrechnungen](https://www.asv.bayern.de/doku/alle/berichte/lehrkraefte/anrechnungen-uebersicht)[uebersicht](https://www.asv.bayern.de/doku/alle/berichte/lehrkraefte/anrechnungen-uebersicht)

Grundsätzlich:

- 1. An der Fächervorlage mit automatischer Stundenzuweisung von ASV (Matrixbefüllung) darf nichts geändert werden; außer Mittelschule Diff-Sport, Zusatzangebote (z.B. gebundener Ganztag, Englisch MS M-Zug), nicht stattfindende Angebote (z.B. Religionsunterricht, Fachunterricht), Teilung des Förderunterrichts erst nach Budgetzuweisung.
- 2. Es dürfen nur die vom Schulamt zugewiesenen Stunden in ASV eingetragen werden (außer Stunden aus Punkt 1)
- 3. Eine Veränderung von Stunden, die nicht ausdrücklich vom Schulamt angewiesen wurden, ist nicht zulässig (z.B. Umbuchung von Vorkurs Kindergarten auf Kooperation Kindergarten-Grundschule)

Hilfen nötig?

- Bitte wenden Sie sich bei Problemen an den zuständigen ASV-Multiplikator
	- o Christoph Schmidt: [https://asv-ei.jimdofree.com/fehler](https://asv-ei.jimdofree.com/fehler-problemmeldung/fehler-problemmeldung-schmidt/)[problemmeldung/fehler-problemmeldung-schmidt/](https://asv-ei.jimdofree.com/fehler-problemmeldung/fehler-problemmeldung-schmidt/)
	- o Ralph Wein (Vertretung): [wein@asv.bayern.de](mailto:wein@asv.bayern.de)

Mit freundlichen Grüßen Florian Rieß